## **ПРИМЕРНИ ТЕСТОВЕ ЗА ИЗХОДНО НИВО**

## **ТЕСТ**

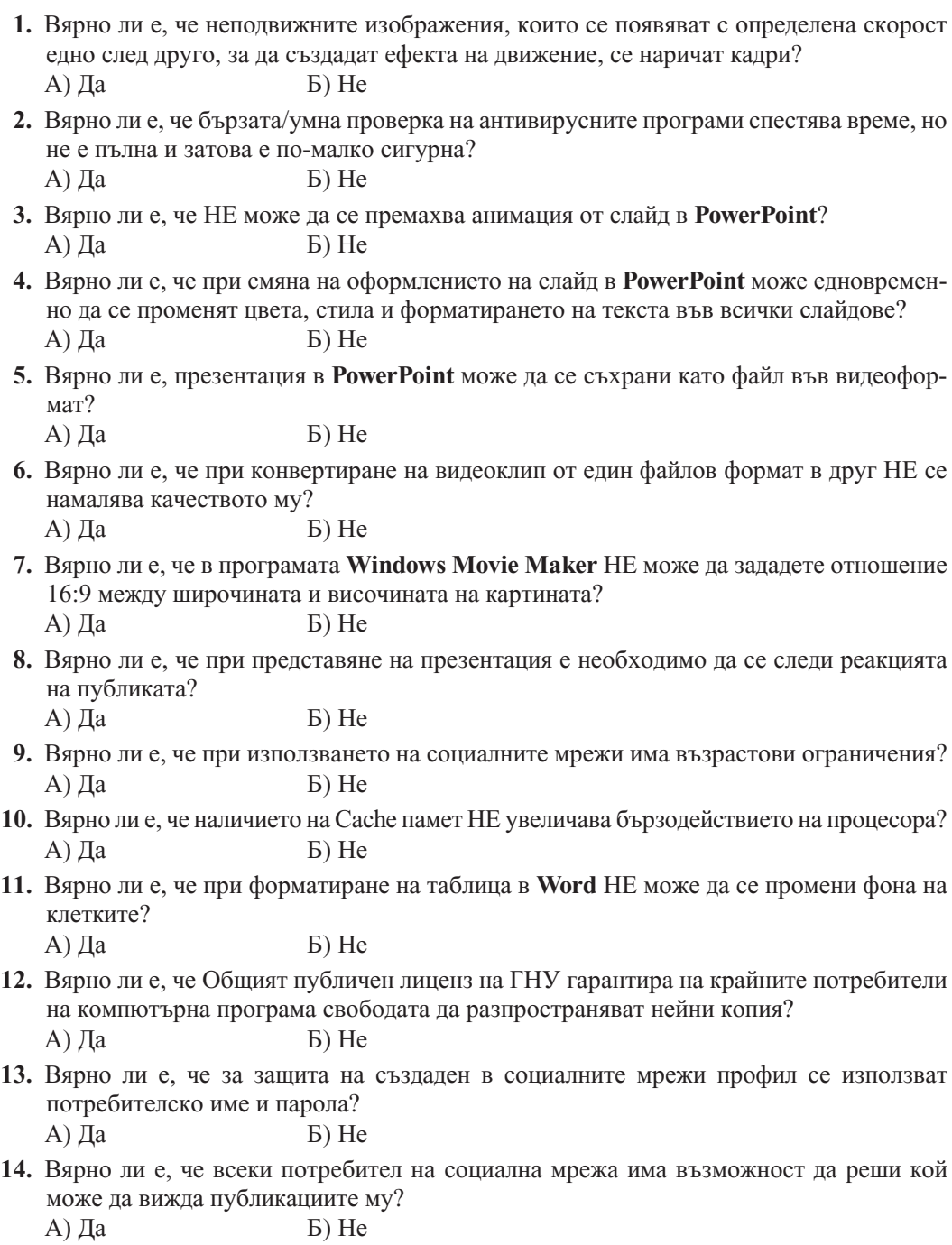

- **15.** Лицензът в Creative Commons, който забранява използването на произведението за комерсиални цели, се означава с:
	- A)  $\bigoplus_{\mathsf{RV}}$   $\qquad$   $\qquad$

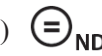

- **16.** Файловият формат, който НЕ изисква наличието на инсталирана програма **PowerPoin**t, е: А) pdf Б) pptx В) ppsx Г) ppt
- **17.** На даденото изображение за видеофайл е избрана настройка за:

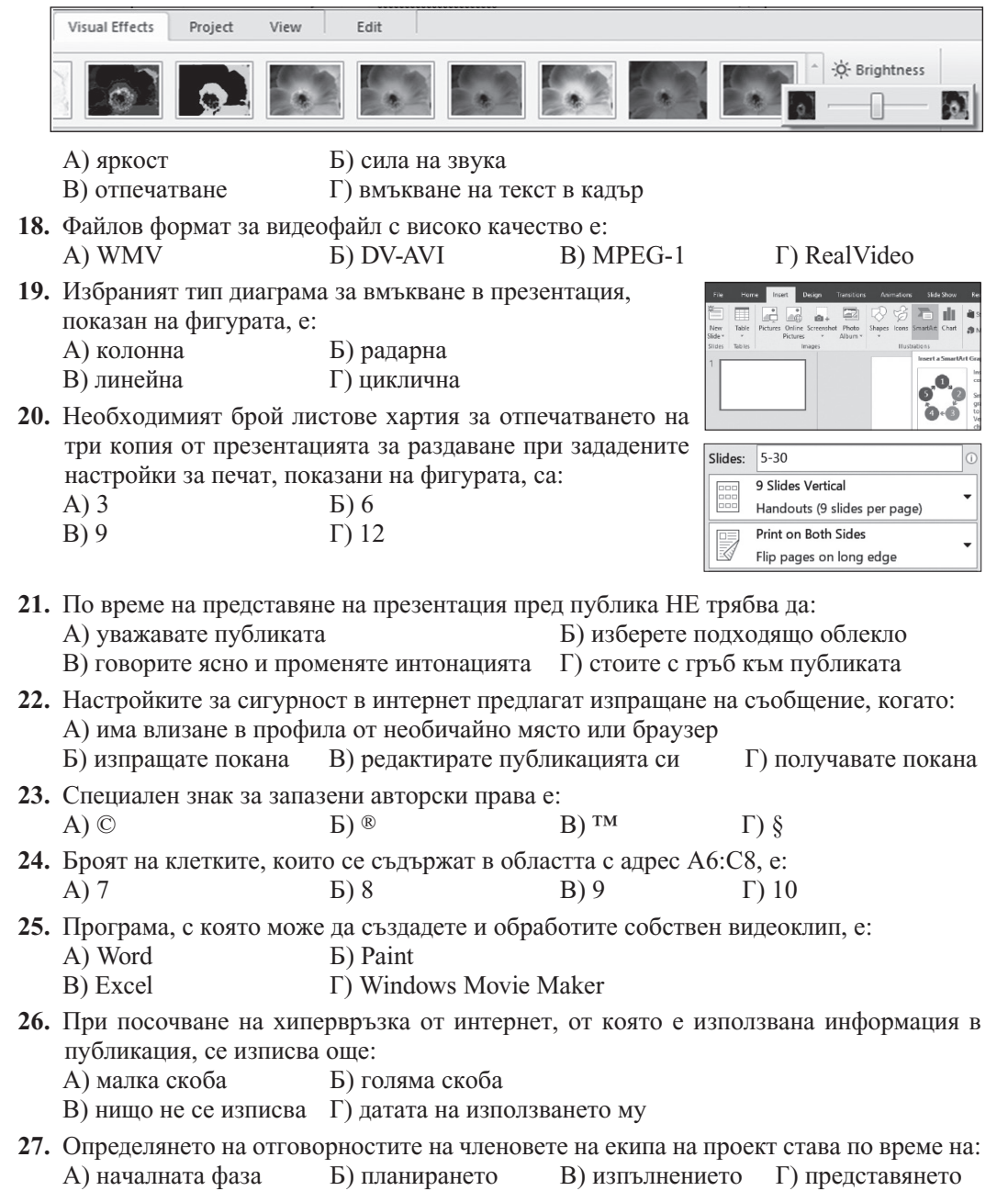

|              |     |     |     | عالما | o.  | 7.           | $\mathbf{a}$ |     |
|--------------|-----|-----|-----|-------|-----|--------------|--------------|-----|
|              |     | Б   |     |       | Б   | Б            |              |     |
| 10.          | 11. | 12. | 13. | 14.   | 15  | 16           | 17           | 18. |
| Б            | Б   |     |     |       |     | Β            |              | Б   |
| 19.          | 20. | 21. |     | 23.   | 24. | 25.          | 26.          |     |
| $\mathbf{v}$ | Б   |     |     |       | B   | $\mathbf{v}$ | $\mathbf{v}$ |     |